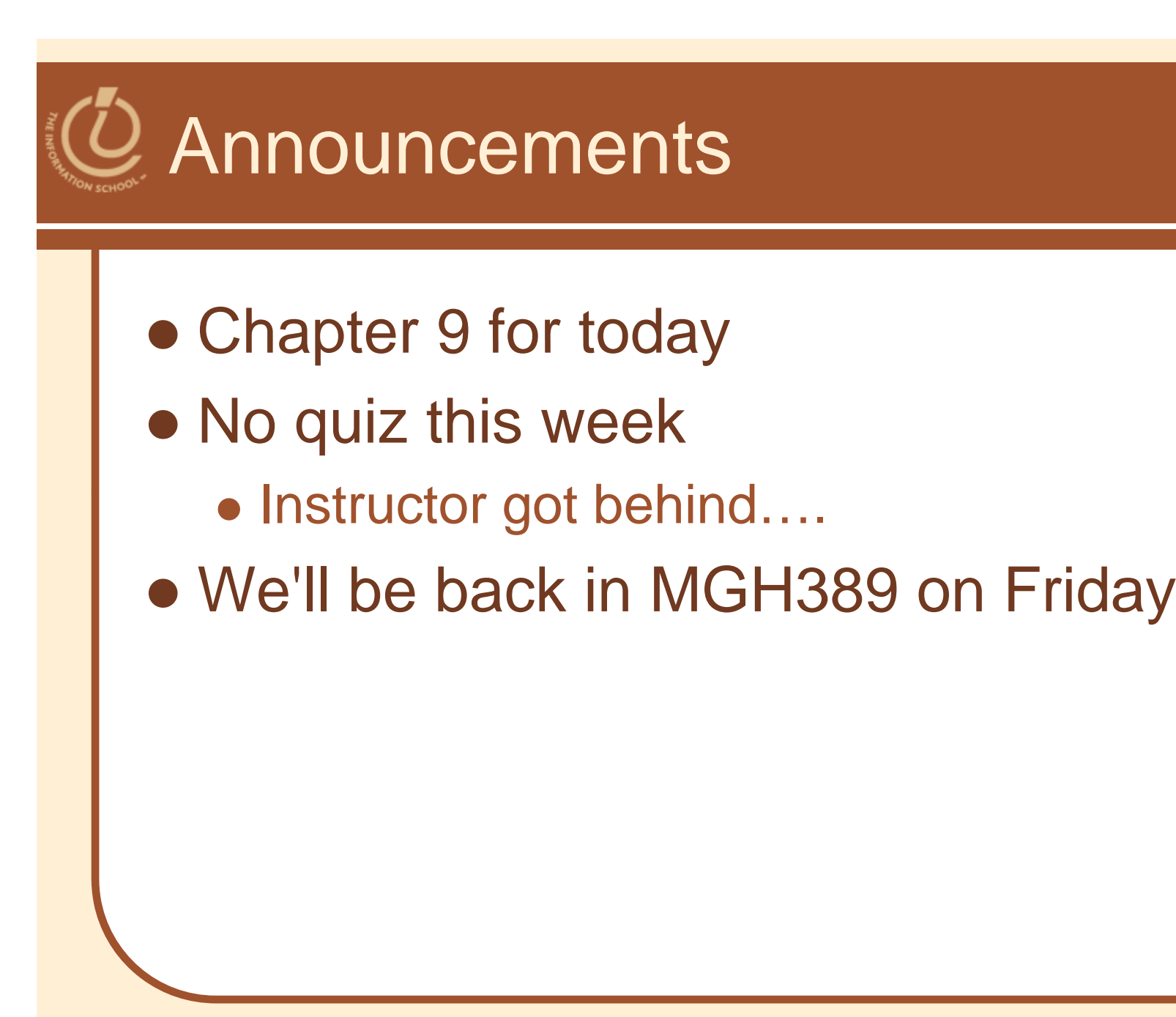

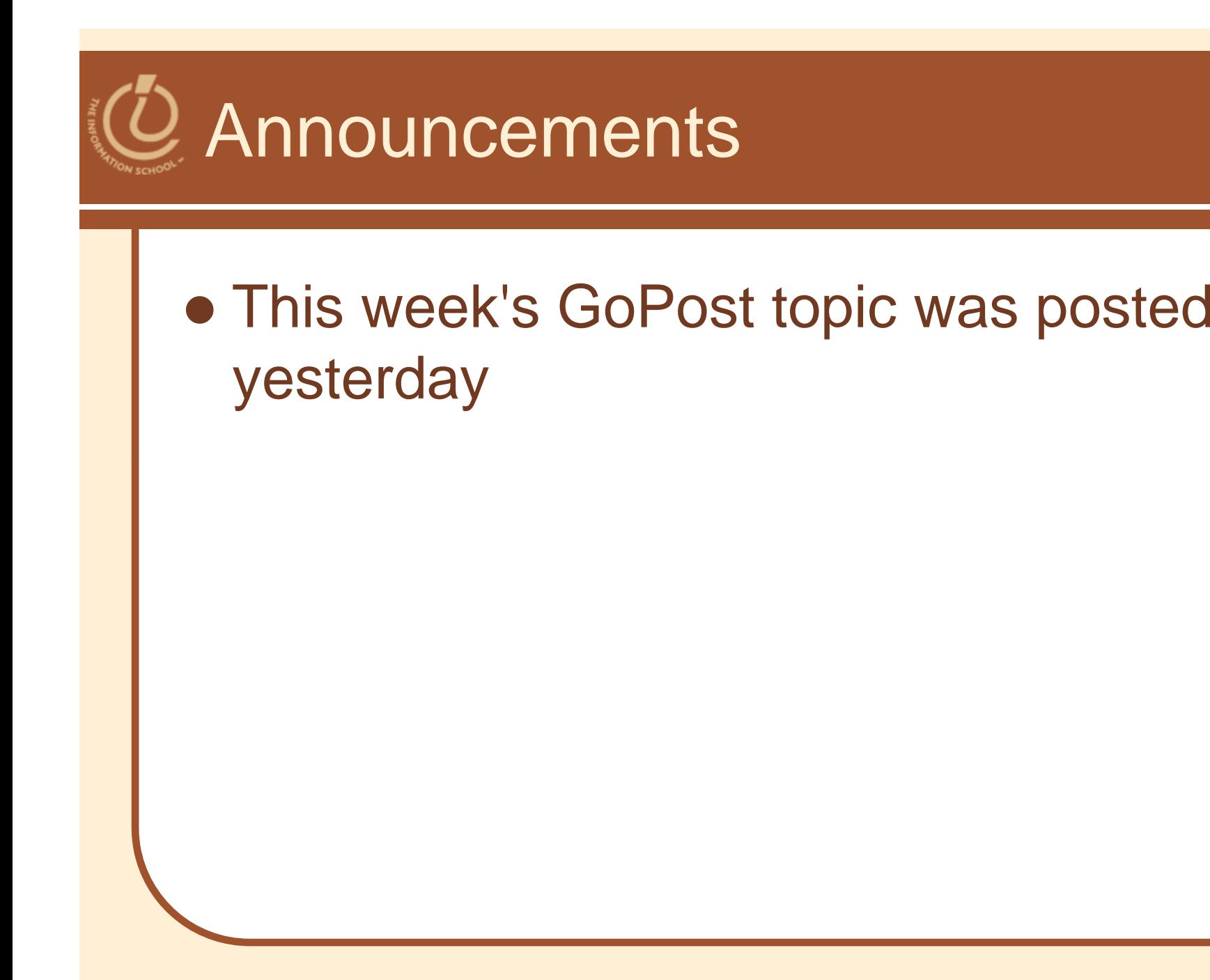

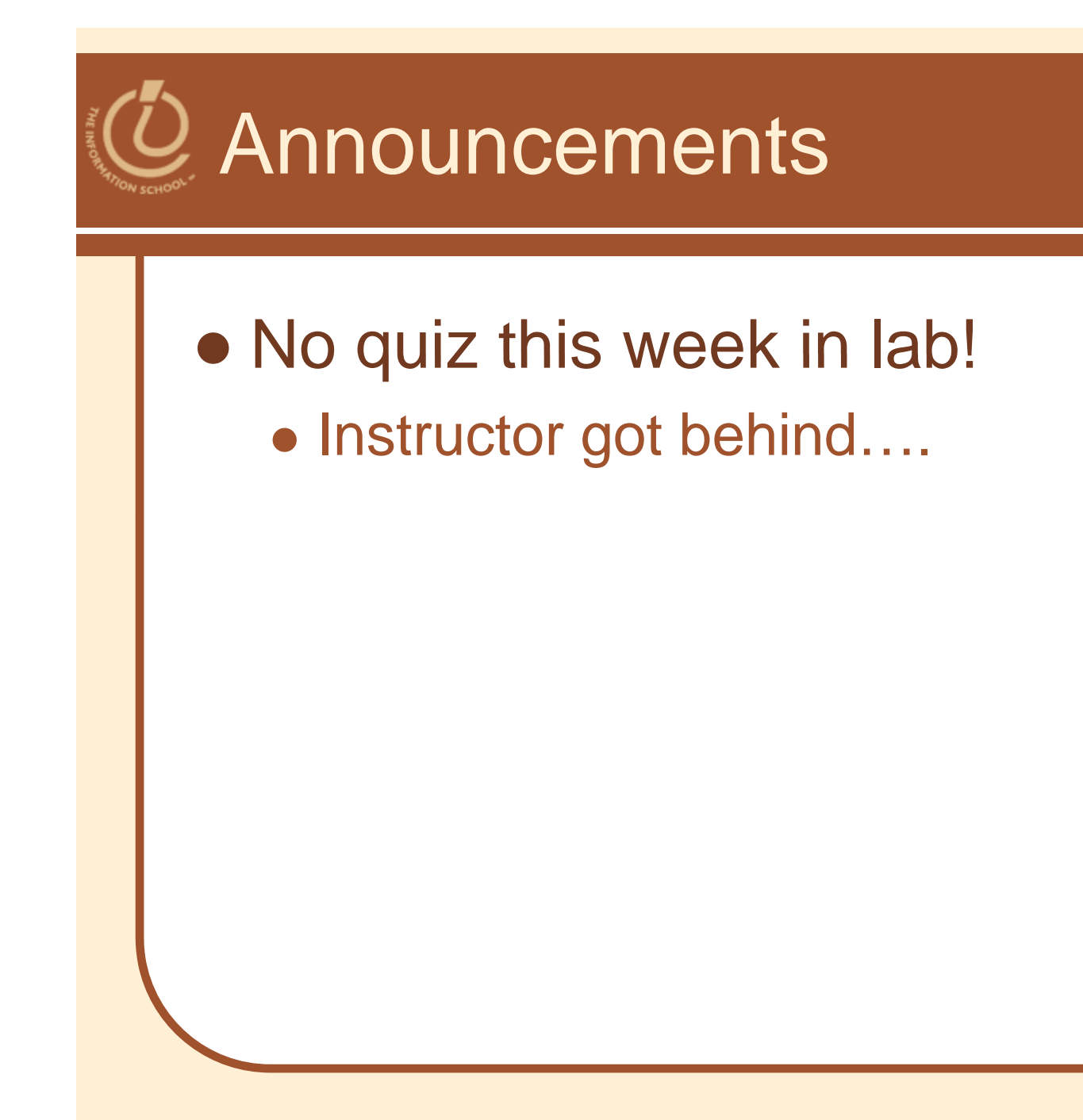

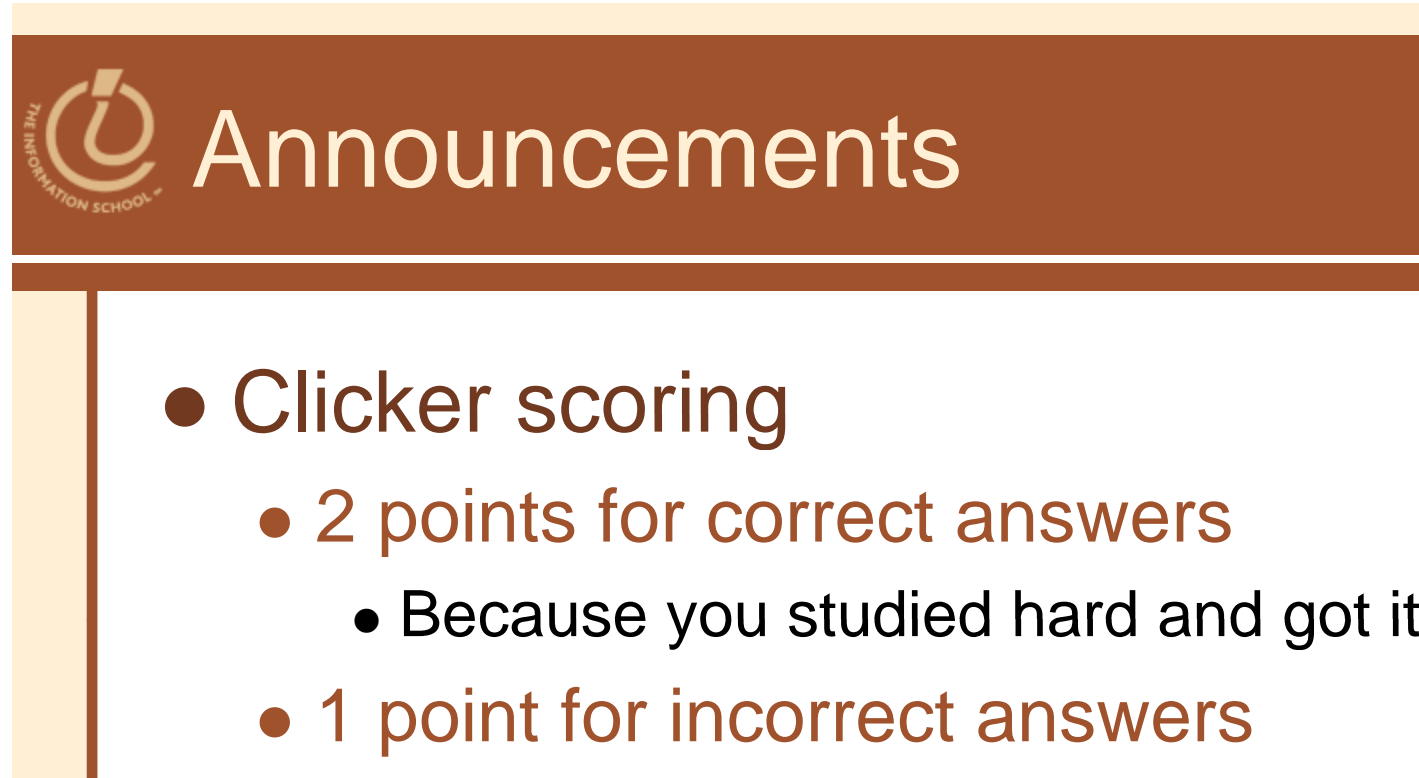

• Because you're here and you tried

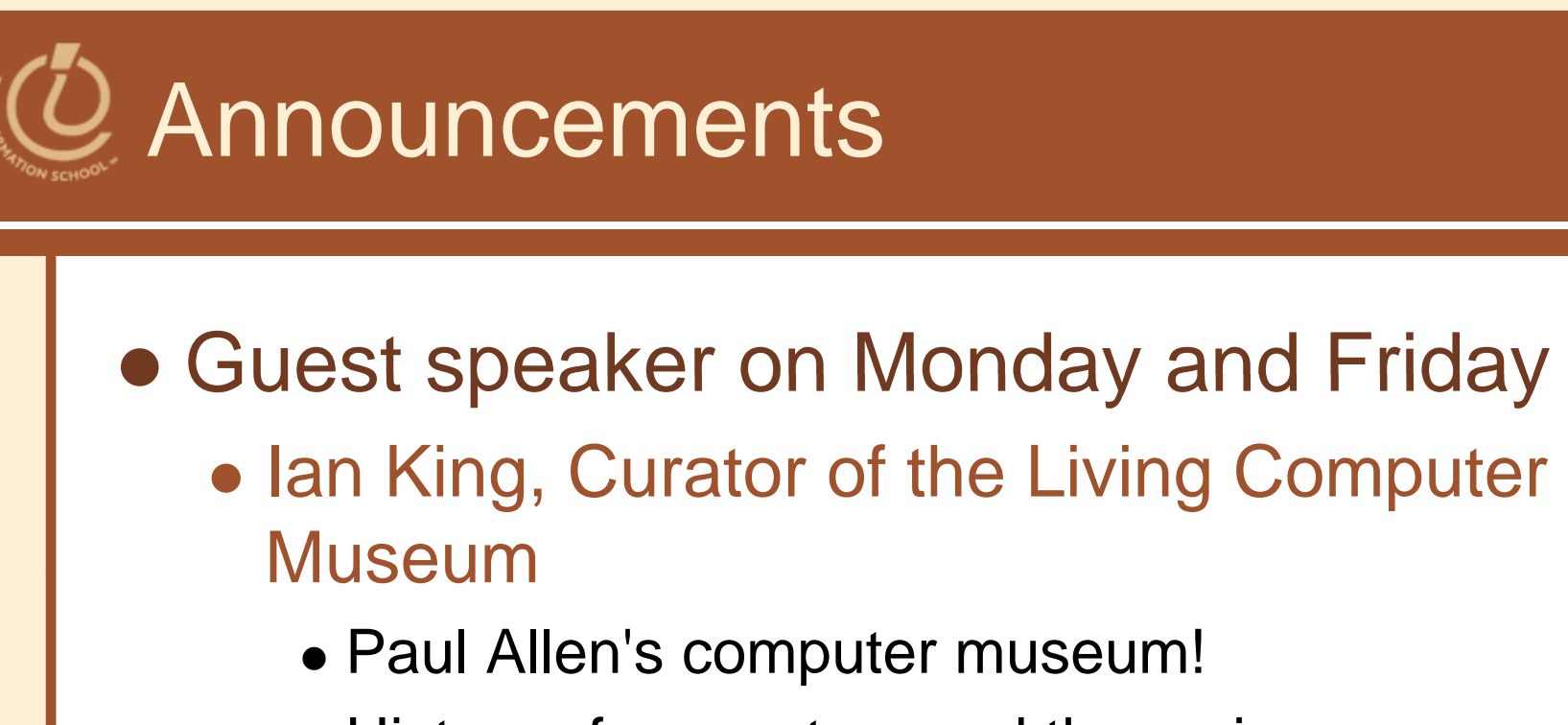

- History of computers and the various breakthroughs
- Next week's schedule on the calendar will br rearranged <sup>a</sup> bit

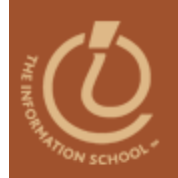

#### Warriors of the Net

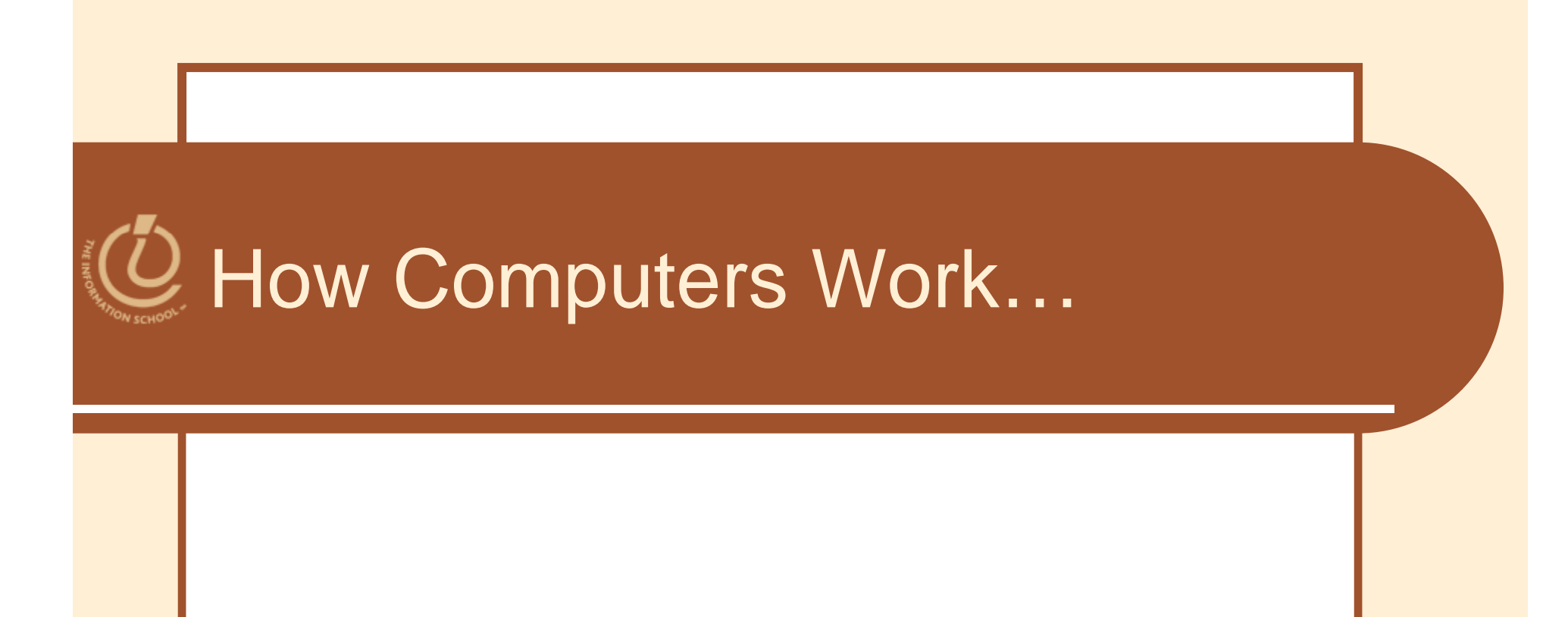

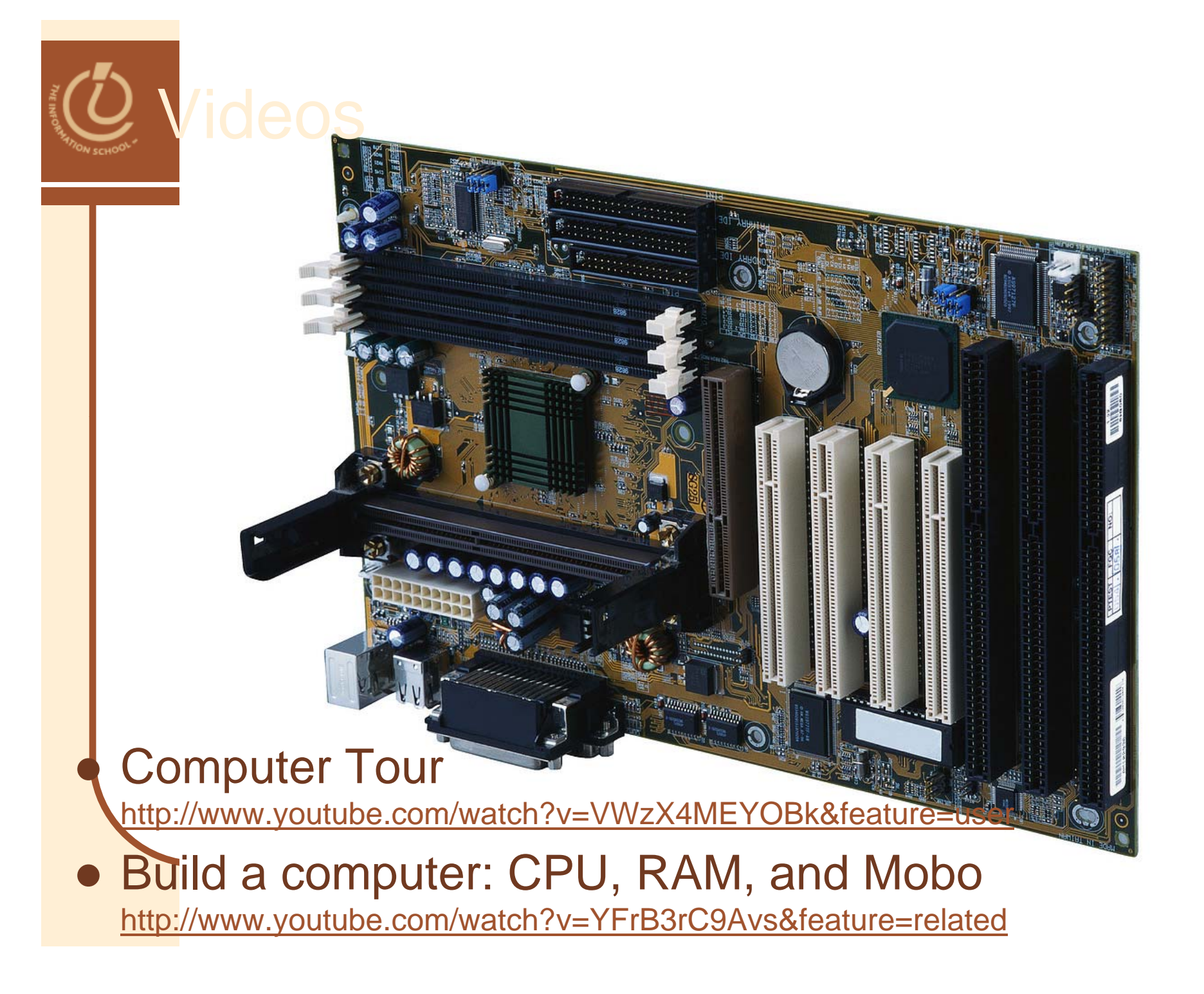

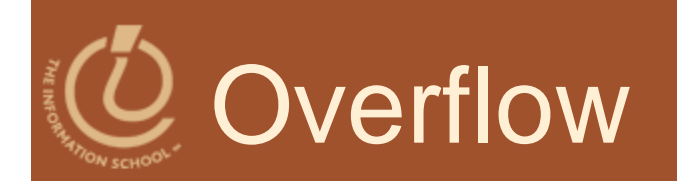

- **Because computers use fixed-size bit** sequences, what happens when there are not enough bits to represent the correct result of a binary addition?
- Called *overflow exceptions*
	- Computers report them when the computation they're told to perform overflows; programmer has to find way to recover

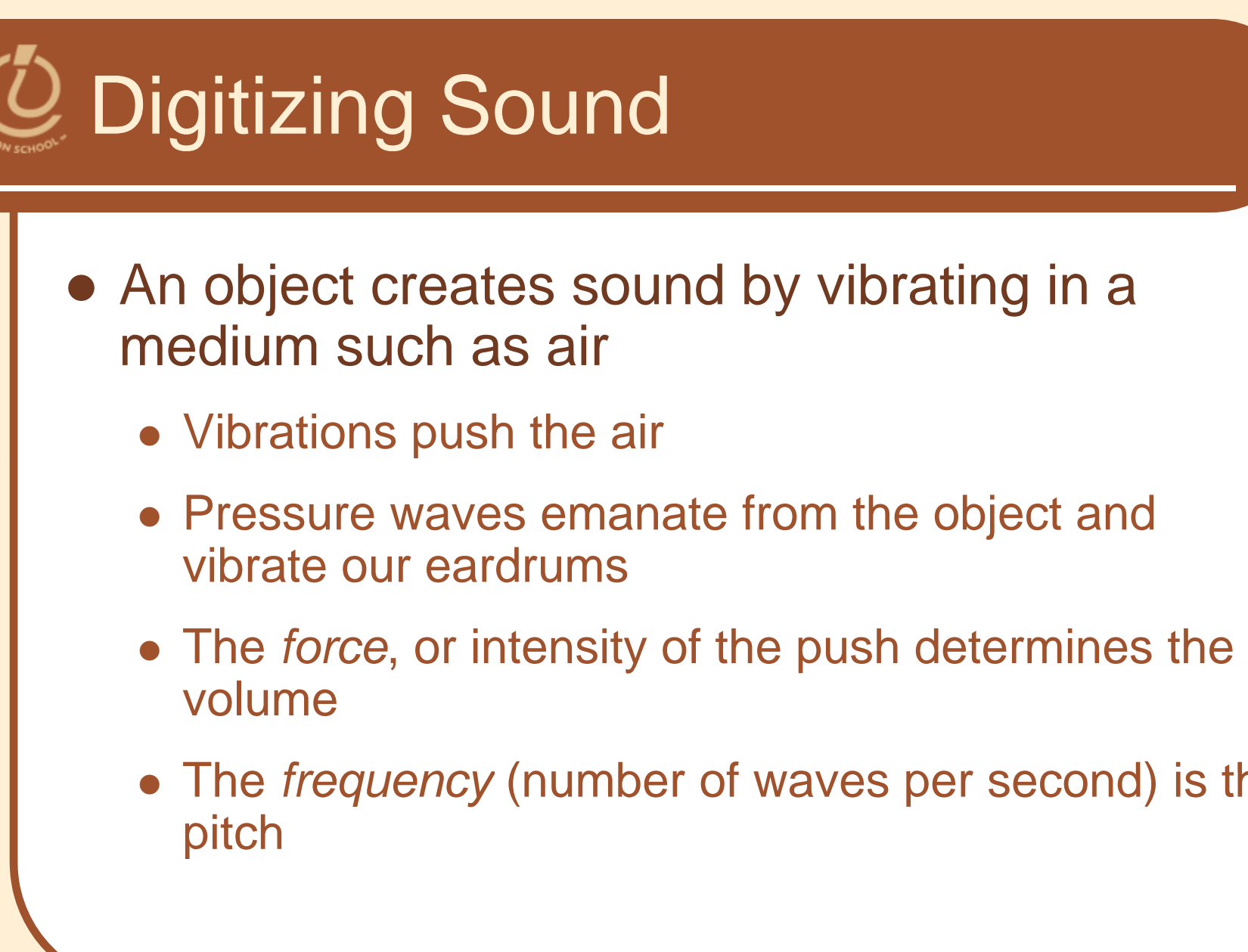

The *frequency* (number of waves per second) is the

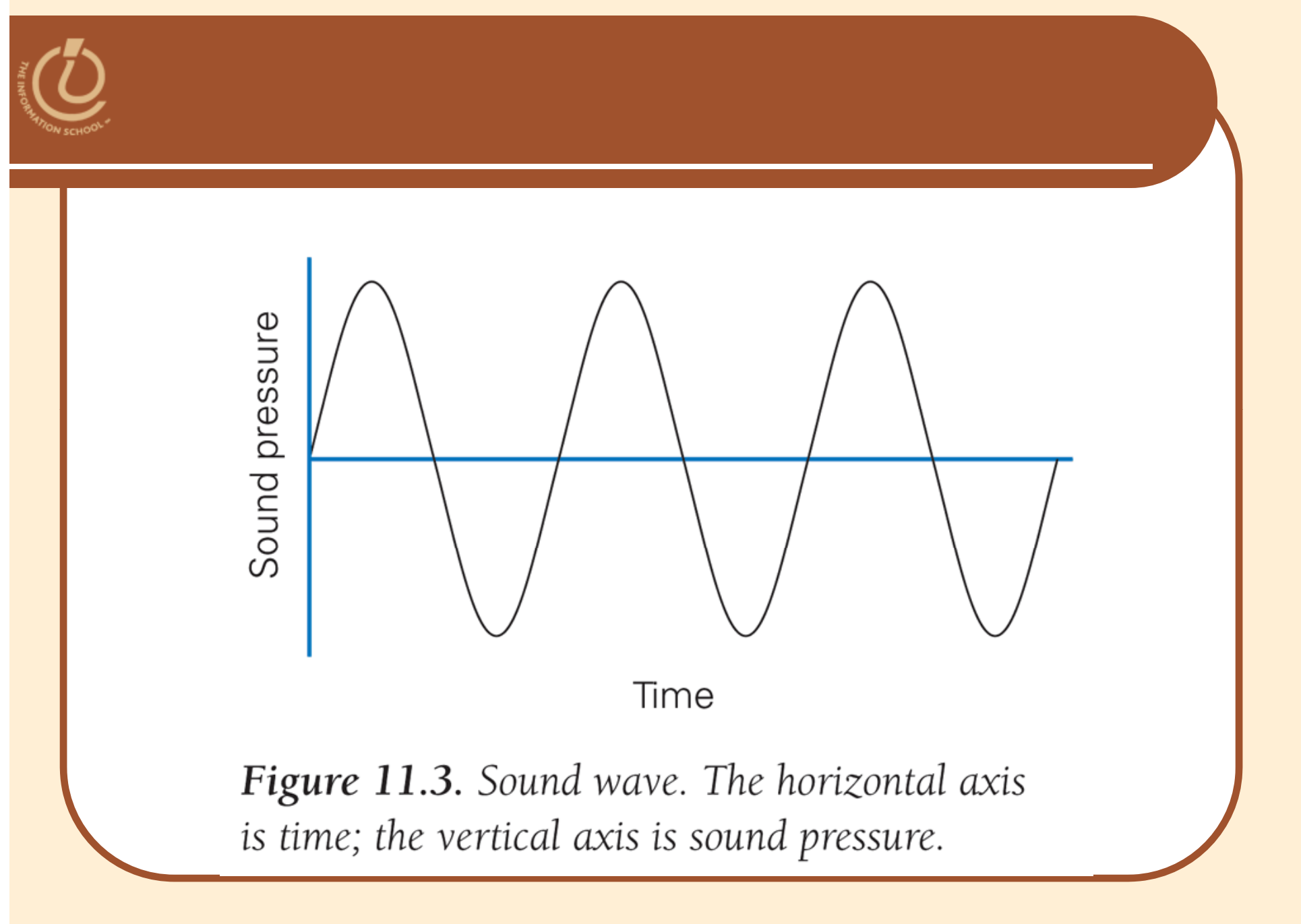

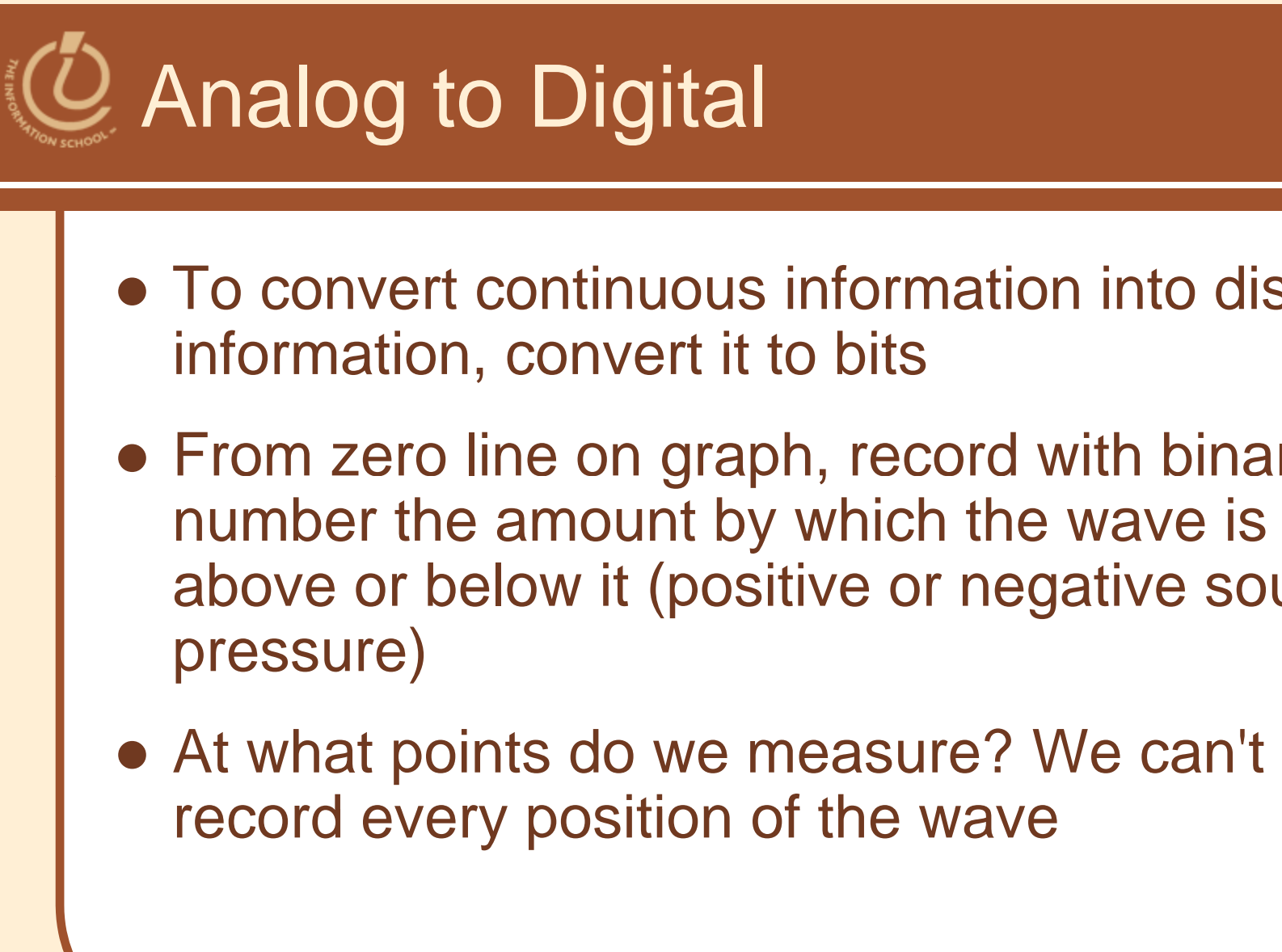

- To convert continuous information into discrete information, convert it to bits
- From zero line on graph, record with binary number the amount by which the wave is above or below it (positive or negative sound

11-12

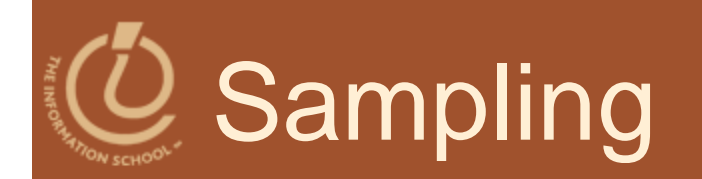

- Take measurements at regular intervals
- Number of samples in a second is the*sampling rate*
	- The faster the rate, the more accurate the recording

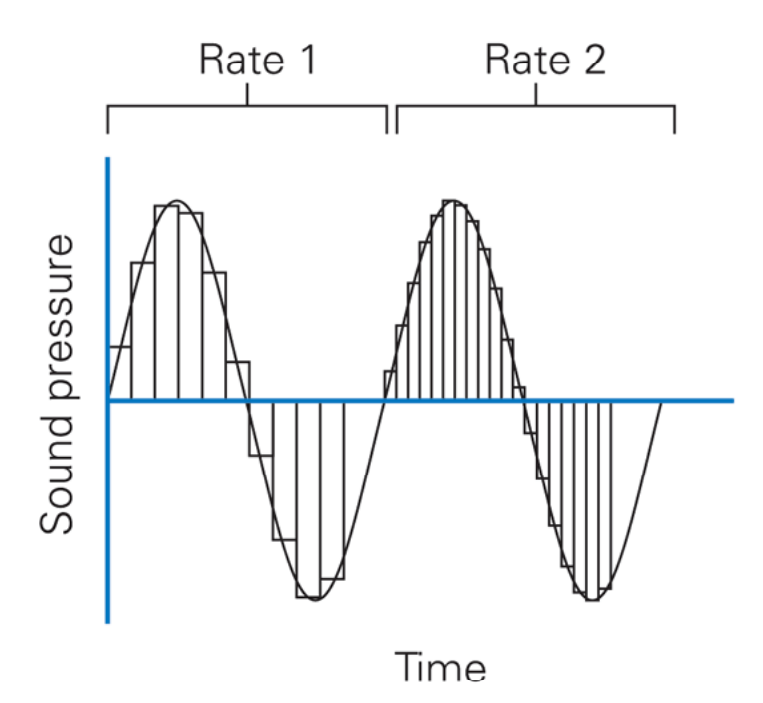

Figure 11.4. Two sampling rates; the rate on the right is twice as fast as that on the left.

11-13

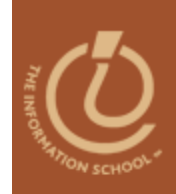

### How Fast a Sampling Rate?

- Sampling rate should be related to the wave's frequency
	- Too slow a rate could allow waves to fit between the samples; we'd miss segments of sound
	- Guideline is *Nyquist Rule*: Sampling rate must be at least twice as fast as the fastest frequency
		- Human perception can hear sound up to 20,000 Hz, so 40,000 Hz sampling rate is enough.
		- Standard for digital audio is 44,100 Hz (44.1 KHz)

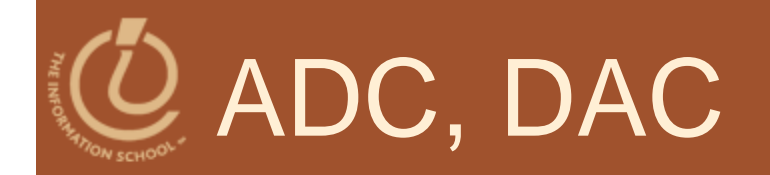

#### • Digitizing Process:

- Sound is picked up by a microphone (called a *transducer*)
- The signal is fed into an *analog-to-digital converter (ADC),* which samples it at regular intervals and outputs binary numbers to memory
- To play the sound, the process is reversed
	- Numbers are read from memory into *digital-to-analog converter (DAC),* which creates an electrical wave by filling in between the digital values
	- Electrical signal is output to speaker, which converts it to a sound wave

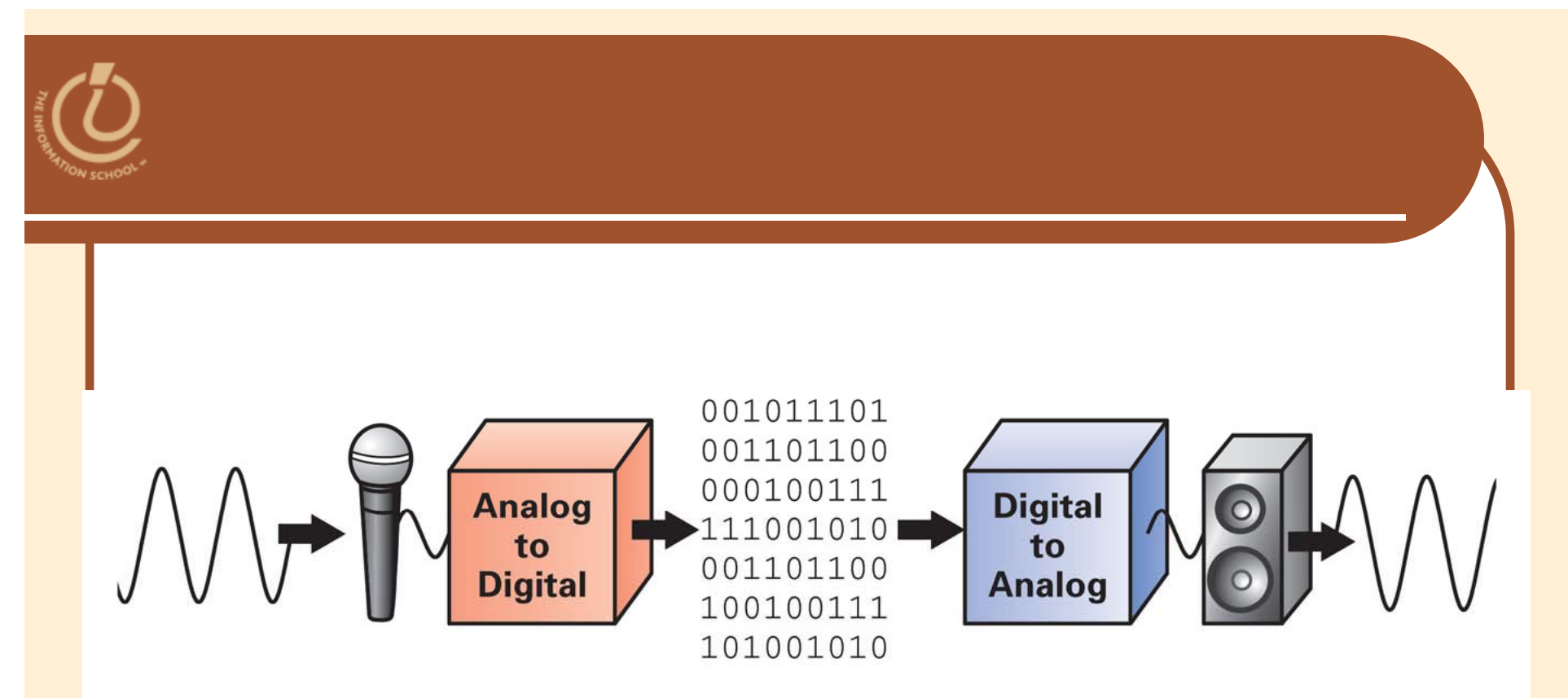

Figure 11.5. Schematic for analog-to-digital and digital-to-analog conversion.

# How Many Bits per Sample?

#### • How accurate must the samples be?

- Bits must represent both positive and negative values
- The more bits, the more accurate the measurement
- The digital representation of audio CDs uses 16 bits (records 65,536 levels, half above and half below the zero line)

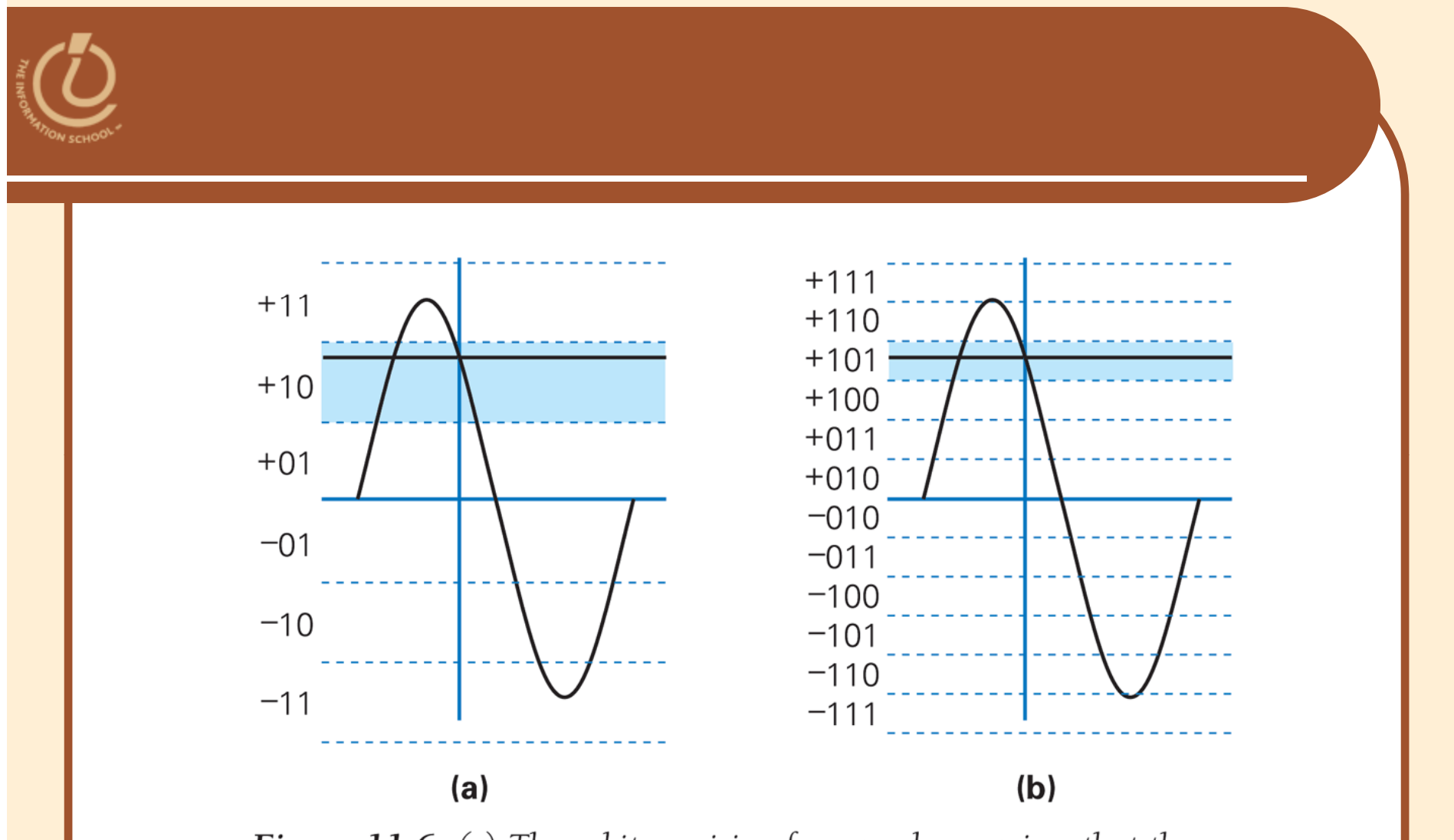

Figure 11.6. (a) Three-bit precision for samples requires that the indicated reading is approximated as  $+10$ . (b) Adding another bit makes the sample twice as accurate.

## Advantages of Digital Sound

- $\bullet\,$  We can compute the representation
- $\bullet$  MP3 Compression
	- One computation is to compress the digital audio (reduce number of bits needed)
	- Remove waves that are outside range of human hearing
	- MP3 usually gets a compression rate of 10:1
		- Lower bandwidth requirements, popular for Internet transmission
- Reproducing the Sound Recording
	- 0 Bit file can be copied without losing any information
	- 0 Original and copy are exactly the same

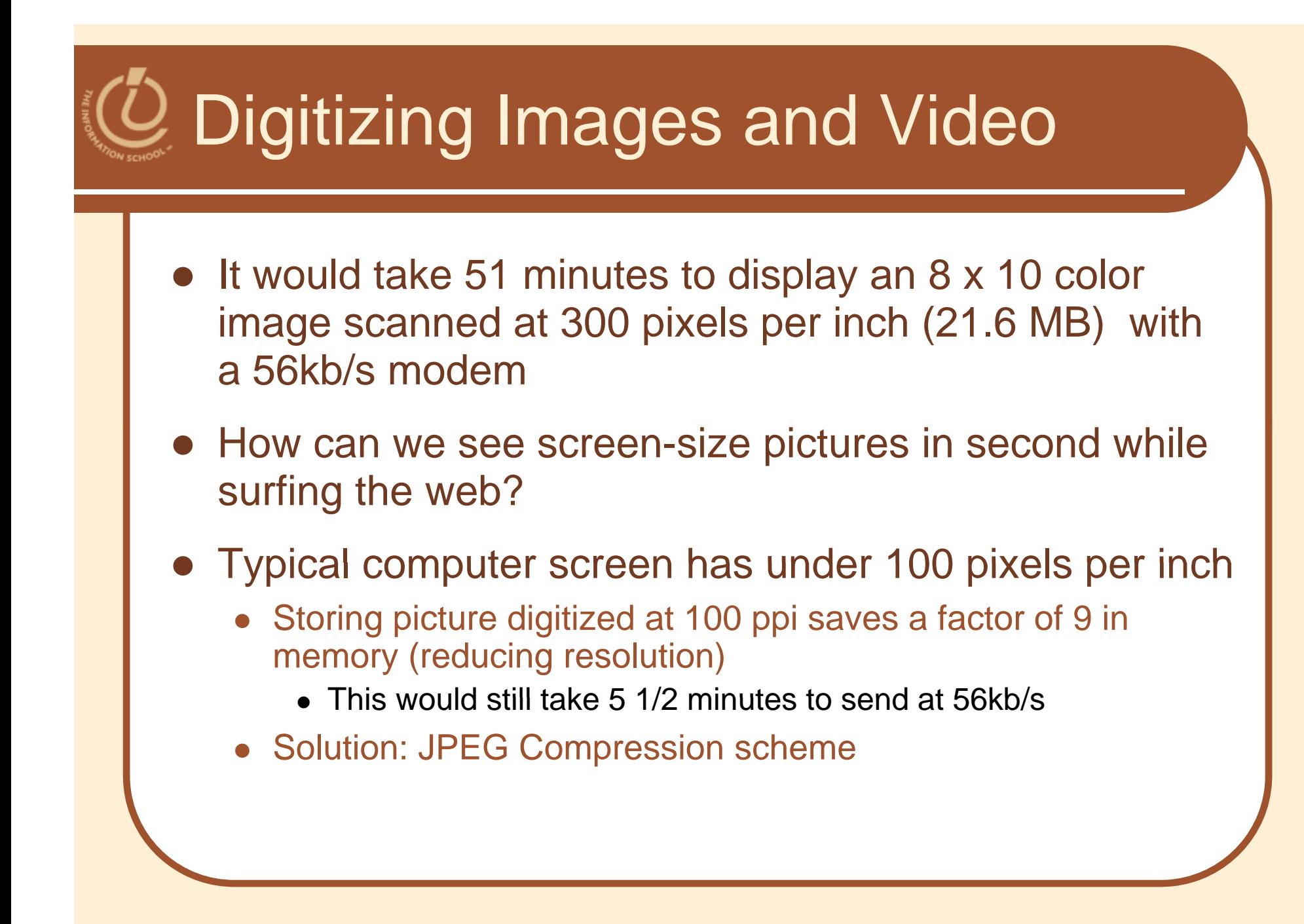

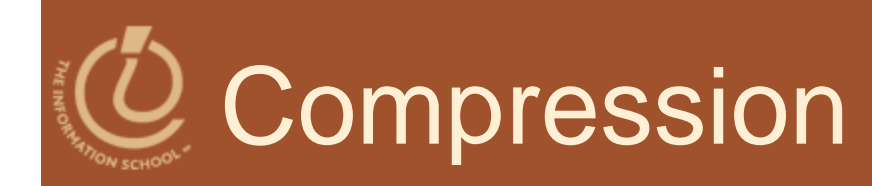

- Changing the representation to use fewer bits to store or transmit information
	- Example: fax is a long sequence of 0's and 1's encoding where page is white or black. Run length encoding is used to specify length of first sequence of 0's, following sequence of 1's, etc.
		- Lossless compression—original representation can be perfectly reproduced

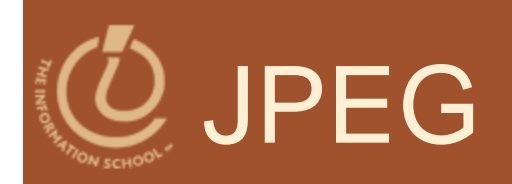

#### Used for still images

- Our eyes are not very sensitive to small changes in hue (gradation of color), but are sensitive to small changes in brightness
	- Store a less accurate description of hue (fewer pixels)
	- Gets a 20:1 compression ratio without eyes being able to perceive the difference

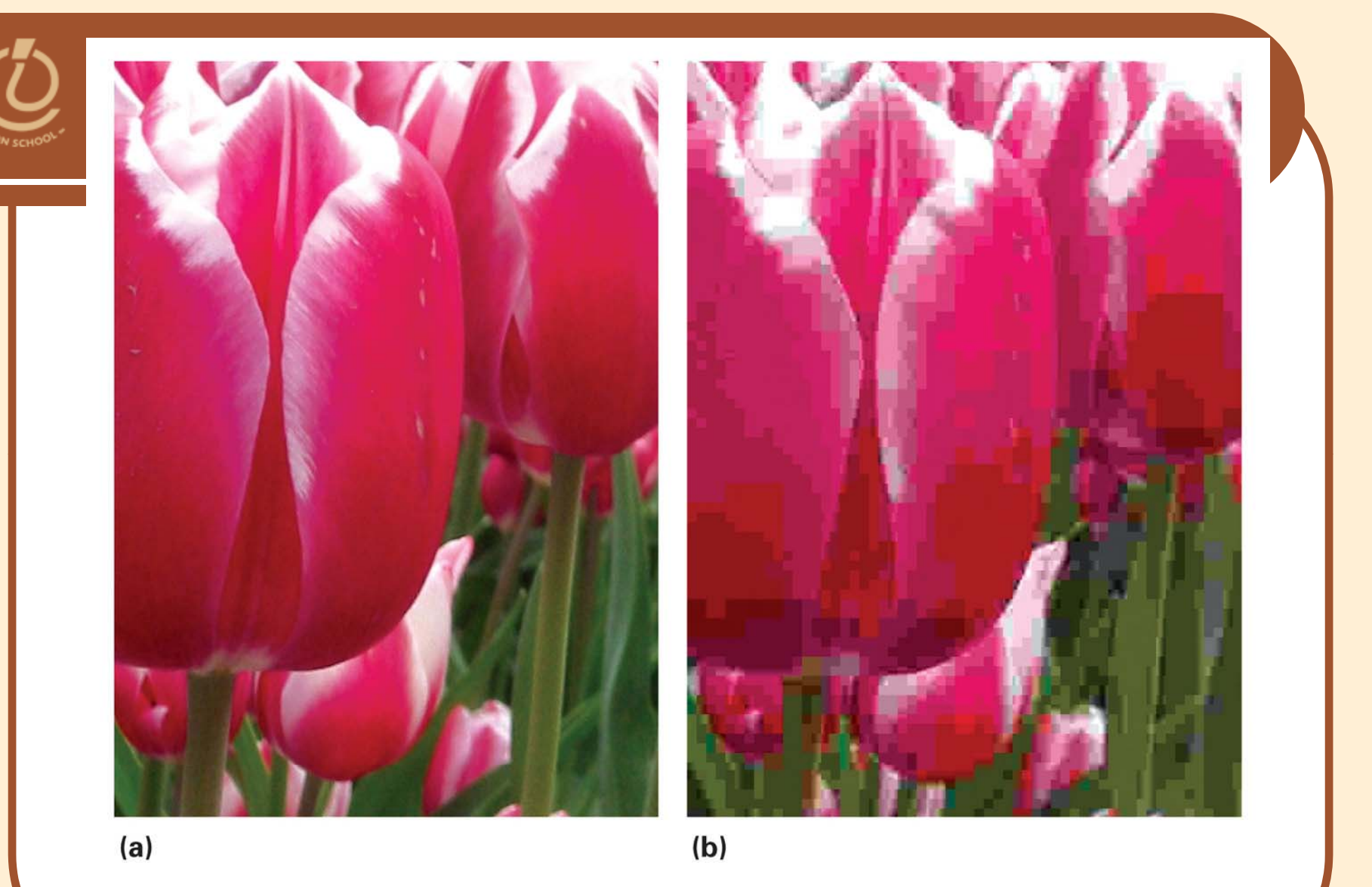

Figure 11.7. Detail from an image compressed using JPEG. (a) 14:1 compression (b) 140:1. Check images at www.aw.com/snyder

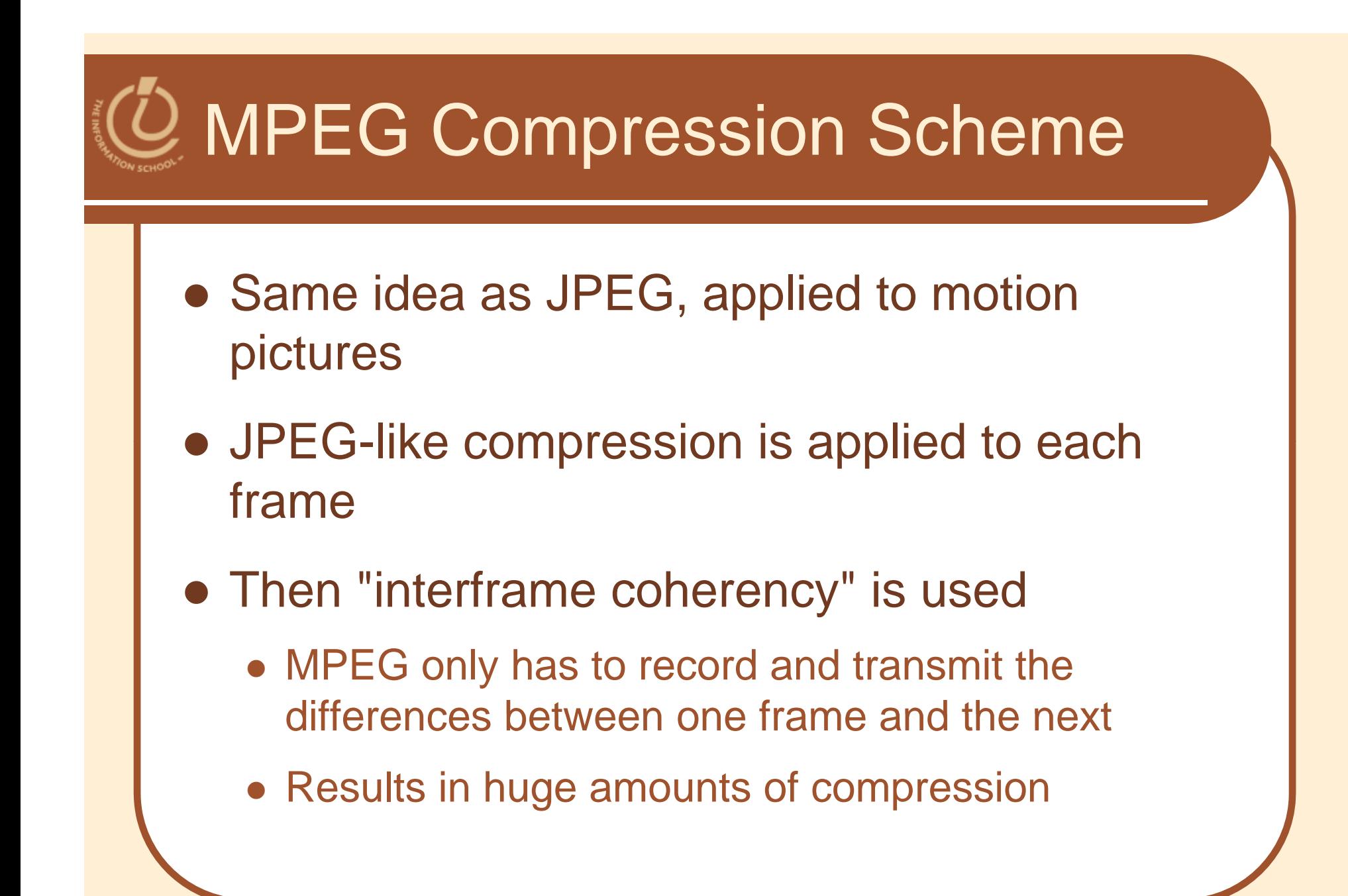

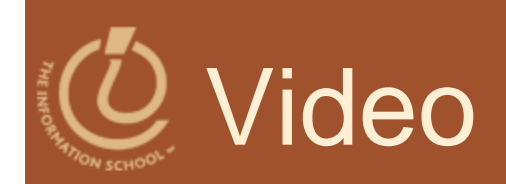

#### **• Images and compression**

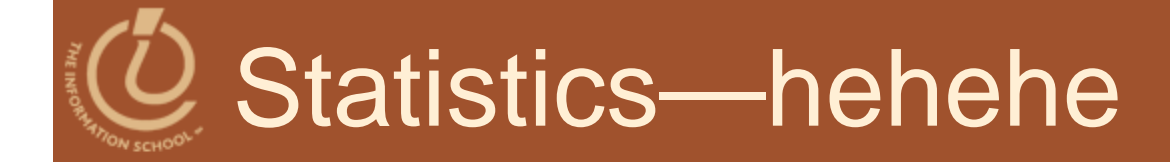

### • 10 people enjoy learning about binary

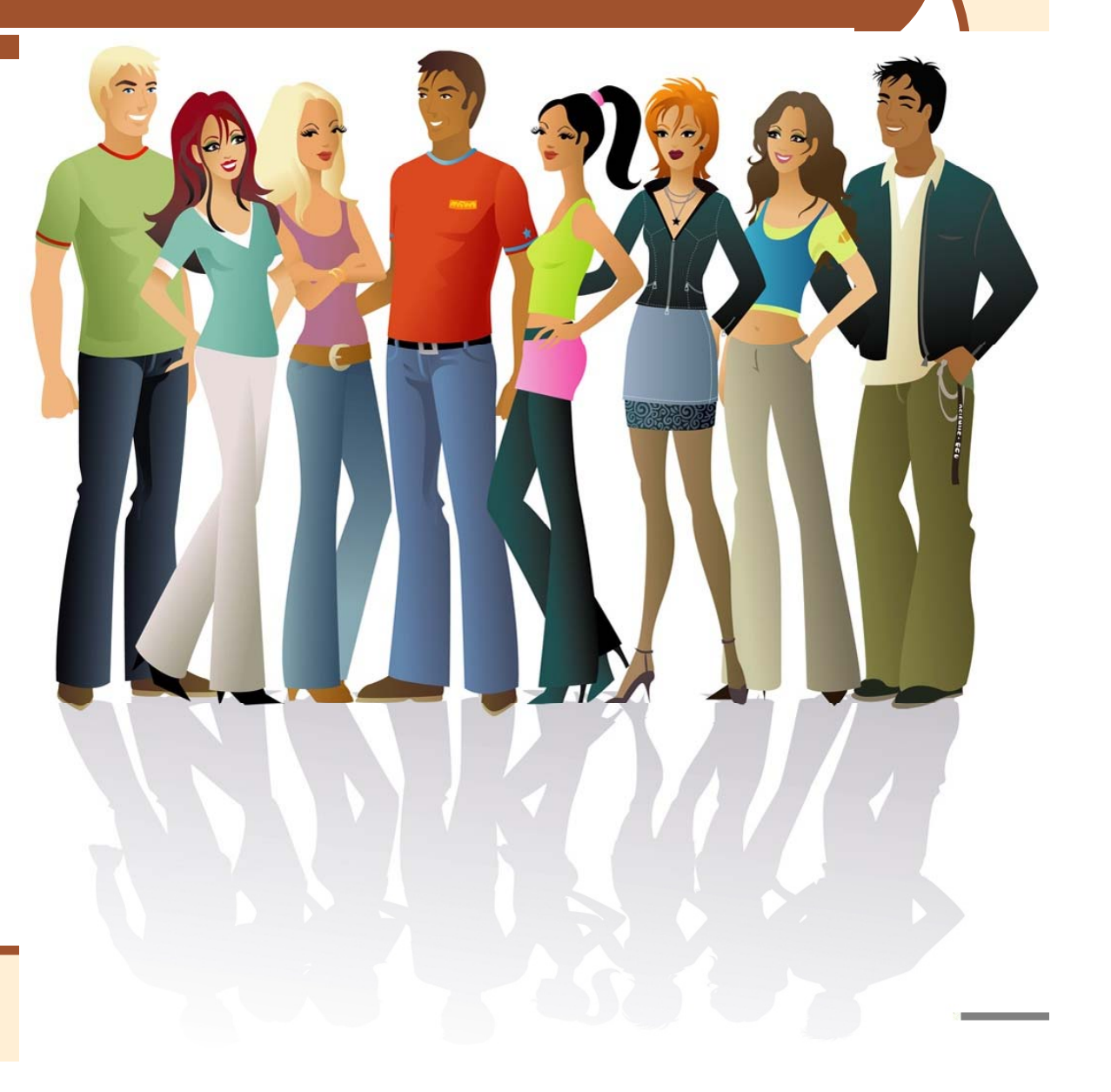